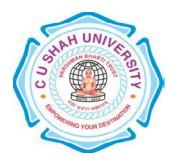

# C. U. Shah University, Wadhwan City

# **Faculty of Computer Science**

# Name of Program: Master of Science in Information Technology

(Web Technology)
Semester : III
W.e.f. June-2015

## **Teaching & Evaluation Scheme**

| Sr.<br>No | Subject<br>Code | Subject<br>Name                           | Teaching Hours/Week |    |    |       |         | Evaluation Scheme/Semester |     |                    |           |          |    |      |                |
|-----------|-----------------|-------------------------------------------|---------------------|----|----|-------|---------|----------------------------|-----|--------------------|-----------|----------|----|------|----------------|
|           |                 |                                           | Th                  | Tu | Pr | Total | Credits | Theory                     |     |                    | Practical |          |    |      |                |
|           |                 |                                           |                     |    |    |       |         | Sessional<br>Exam          |     | University<br>Exam |           | Internal |    | Uni. | Total<br>Marks |
|           |                 |                                           |                     |    |    |       |         | Marks                      | Hrs | Marks              | Hrs       | Pr       | TW | Pr   |                |
| 3         | 5CS03WSP1       | Web<br>development<br>Using<br>SharePoint | 4                   | -  | 2  | 6     | 5       | 30                         | 1.5 | 70                 | 3         | 10       | -  | 40   | 150            |

# **Objectives:**

Students should be able to work with Microsoft Environment, They have knowledge of Asp.Net, WPF, WCF, AJAX and LINQ.

### **Course Outline:**

| Outline   | •                       |                                                                                                    | T                |
|-----------|-------------------------|----------------------------------------------------------------------------------------------------|------------------|
| Ch.<br>No | Chapter<br>Name         | Topics                                                                                                    | Lect.<br>(Hours) |
| 1         | Introduction<br>To MVC  | Introduction of Asp.Net MVC The Model-View-Control Architecture Installing Asp.Net MVC MVC & Web Form Works Running The Application Routing Model (Data, Business, View) View Control Directory Structure of MVC                                    | 10               |
| 2         | MVC Style and<br>Layout | Asp.Net MVC Style and Layout Adding a Layout HTML Helpers, Razor, Adding Styles Creating Simple MVC Application                                                                                                    | 5                |
| 3         | Razor                   | Razor Introduction Razor Syntax Razor C# Variables Razor C# Logic (based on conditions) Razor C# Loops Razor Programming                                                                                                    | 10               |
| 4         | Cloud                   | Overview, Roots of Cloud Computing, Layers and Types of Cloud, Desired Features of a Cloud, Benefits and Disadvantages of Cloud Computing, Cloud Infrastructure Management, Infrastructure as a Service Providers, Platform as a Service Providers, | 8                |

|   |                                          | Challenges and Risks                                     |    |  |  |  |
|---|------------------------------------------|----------------------------------------------------------|----|--|--|--|
|   | Introduction<br>To<br>SharePoint<br>2013 | Introduction of SharePoint 2013                          |    |  |  |  |
|   |                                          | Features of SharePoint                                   |    |  |  |  |
|   |                                          | SharePoint Installation Types<br>SharePoint Installation |    |  |  |  |
| 5 |                                          |                                                          |    |  |  |  |
|   |                                          | SharePoint 2013 Capabilities                             | 10 |  |  |  |
|   | 2013                                     | SharePoint 2013 APIs                                     |    |  |  |  |
|   |                                          | SharePoint Central Administration                        |    |  |  |  |
|   |                                          | Development Tools for SharePoint                         |    |  |  |  |
|   |                                          | Web-based development in SharePoint                      |    |  |  |  |
|   |                                          | SharePoint Designer                                      |    |  |  |  |
|   | SharePoint                               | Developing SharePoint Application using Visual Studio    |    |  |  |  |
| 6 | Development                              | 2012                                                     | 7  |  |  |  |
|   |                                          | Developing SharePoint Application using Expression       |    |  |  |  |
|   |                                          | Blend                                                    |    |  |  |  |
|   |                                          | Understanding Development Options                        |    |  |  |  |
|   | Developing                               | Create Site or Subsites                                  |    |  |  |  |
|   | SharePoint                               | Create List and Libraries                                |    |  |  |  |
| 7 | Application                              | Custom Pages                                             | 10 |  |  |  |
| , | And                                      | User, Groups and Permission                              | 10 |  |  |  |
|   | Administration                           | Web Content Management                                   |    |  |  |  |
|   |                                          | Total Lectures                                           | 60 |  |  |  |

### **Reference Books:**

- 1) Programming ASP.NET MVC 4, Dreamtech Publication
- 2) Cloud Computing Bible, Wiley Publication
- 3) SharePoint 2013 Development,Wrox Publication
- 4) SharePoint 2013 Administration, Wrox Publication